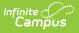

# PIMS Incident Offender Disciplinary Action Template (Pennsylvania)

Last Modified on 05/06/2025 12:27 pm CDT

Tool Search: PIMS Extracts

The Incident Offender Disciplinary Action Template is used to track disciplinary sanctions as well as referral to or participation in remedial programs.

See the PIMS Reporting article for additional PIMS Reporting information.

# **Report Logic**

Offenders with a Disciplinary Action Code between S1-S10 report. If the offender is referred to or participating in a remedial program, multiple records will report for each additional Disciplinary Action Code between R1-R9.

Behavior incidents must have a behavior resolution with a state code in order to report. If no state code is assigned to the resolution, the Disciplinary Action Code reports blank.

The Behavior Role must be an Offender.

Only behavior incidents that are marked as Submitted, In Progress or Complete report. Behavior incidents that are in Draft status do not report.

Reports all matching students from that school for the selected calendar. Students report even if they are enrolled in a different calendar and the calendar in which they are enrolled is not selected on the extract editor. Reports all associated behavior data from an incident that happened in a selected calendar. Incident and incident related reports are not included in the report population if the calendar selected in the extract editor is not the calendar in which the incident was documented. Incidents and students involved in incidents do not report in calendars marked as Exclude (System Administration > Calendar > Calendar > Exclude).

Student enrollments marked as State Exclude do not report.

## **Generate the Incident Offender Disciplinary Template**

- 1. Select **Incident Offender Disciplinary Template** from the **Extract Type** from the dropdown list.
- 2. Enter the **Start Date** of the extract in *mmddyy* format or use the calendar icon to select a date.
- 3. Enter the **Effective Date** of the extract in *mmddyy* format or use the calendar icon to select a date.
- 4. Select the **Format** of the extract.
- 5. If desired, select an **Ad hoc Filter** to return only those students included in that filter.
- 6. Select the appropriate **Calendar(s)** from which to include data on the extract.

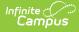

#### Click the Generate Extract button or the Submit to Batch button, if available. The extract displays in the selected format.

|   | А            | В          | С           | D                      | E              | F      | G      | Н                                  | 1      | J                |
|---|--------------|------------|-------------|------------------------|----------------|--------|--------|------------------------------------|--------|------------------|
| 1 | DistrictCode | IncidentID | OffenderID  | DisciplinaryActionCode | SchoolYearDate | Field6 | Field7 | OriginalDisciplinaryActionDuration | Field9 | ReceivedServices |
| 2 | 105252602    | 123456     | 1111111111  | S2                     | 6/30/2010      |        |        |                                    |        | N                |
| 3 | 105252602    | 234561     | 2222222222  | S4                     | 6/30/2010      |        |        |                                    |        | N                |
| 4 | 105252602    | 345612     | 33333333333 | S4                     | 6/30/2010      |        |        |                                    |        | N                |
| 5 | 105252602    | 456123     | 444444444   | R9                     | 6/30/2010      |        |        |                                    |        | N                |
| 6 | 105252602    | 561234     | 5555555555  | S4                     | 6/30/2010      |        |        |                                    |        | N                |
| 7 | 105252602    | 612345     | 666666666   | R9                     | 6/30/2010      |        |        |                                    |        | N                |

Incident Offender Disciplinary Action Template - State Format (comma delimited)

| ncident Offender Disciplinary Action Template Records:10764 |            |                                         |                        |                |                                                                          |  |  |  |
|-------------------------------------------------------------|------------|-----------------------------------------|------------------------|----------------|--------------------------------------------------------------------------|--|--|--|
| DistrictCode                                                | IncidentID | OffenderID                              | DisciplinaryActionCode | SchoolYearDate | Field6 Field7 OriginalDisciplinaryActionDuration Field9 ReceivedServices |  |  |  |
| 105252602                                                   | 123456     | 111111111                               | \$2                    | 2010-06-30     | N                                                                        |  |  |  |
| 105252602                                                   | 234561     | 2222222222                              | S4                     | 2010-06-30     | N                                                                        |  |  |  |
| 105252602                                                   | 345612     | 3333333333                              | S4                     | 2010-06-30     | N                                                                        |  |  |  |
| 105252602                                                   | 456123     | 444444444                               | R9                     | 2010-06-30     | N                                                                        |  |  |  |
| 105252602                                                   | 561234     | 555555555555555555555555555555555555555 | S4                     | 2010-06-30     | N                                                                        |  |  |  |
| 105252602                                                   | 612345     | 6666666666                              | R9                     | 2010-06-30     | N                                                                        |  |  |  |

Incident Offender Disciplinary Action Template - HTML Format

# **Report Layout**

| Element                        | Description                                                                                                    | Campus Interface                                                                                          |
|--------------------------------|----------------------------------------------------------------------------------------------------|----------------------------------------------------------------------------------------------------|
| Submitting<br>District<br>Code | The unique 9-digit Administrative Unit<br>Number assigned by the Pennsylvania<br>Department of Education to the place at<br>which the incident occurred.<br><i>Alphanumeric, 20 characters</i> | System Administration > Resources<br>> District Information > State<br>District Number<br>District.number |
| Incident ID                    | The unique number assigned to the behavior event associated with the incident.<br>Alphanumeric, 30 characters                                                                                  | Student Information > General ><br>Behavior Tab > Behavior Event ><br>Event ID<br>BehaviorEvent.eventID   |
| Offender ID                    | The unique identifier assigned to the offender involved in the incident.<br>Alphanumeric, 20 characters                                                                                        | Census > People > Person<br>Identifiers > State ID<br>Identity.personID                                   |

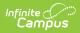

| Element                                        | Description                                                                                                    | Campus Interface                                                                                 |
|------------------------------------------------|----------------------------------------------------------------------------------------------------|--------------------------------------------------------------------------------------------------|
| Disciplinary<br>Action<br>Code                 | <ul> <li>Reports one record with a state coded resolution beginning with S when more than one resolution with a state code of S is associated with the student.</li> <li>Resolutions must have a state code. If there is no state code, this field reports blank.</li> <li>The record with the highest number reports.</li> <li>Report multiple records with state coded resolution starting with R when more than one resolution with state code R is attached to the student.</li> <li>The code representing the sanction the offender received or the remedial program the offender has been referred to/is participating.</li> <li>See the Discipline and Remedial Program Codes for options.</li> <li>Alphanumeric, 2 characters</li> </ul> | Behavior > Behavior Management<br>> New Resolution > Resolution<br>BehaviorDetail.resolutionCode |
| School<br>Year Date                            | A singe date indicating the whole school year.<br>Date Field, 10 characters, YYYY-MM-DD                                                                                                    | System Administration > Calendar<br>> Calendar > Calendar > End Date<br>Calendar.endDate         |
| Filler 1                                       | This field reports blank.                                                                                                    | N/A                                                                                              |
| Filler 2                                       | This field reports blank.                                                                                                    | N/A                                                                                              |
| Original<br>Disciplinary<br>Action<br>Duration | The number of school days the student<br>was suspended or expelled.<br><i>Alphanumeric, 6 characters</i>                                                                                                    | Behavior > Behavior Management<br>> New Resolution > Duration<br>BehaviorDetail.resolutionLength |
| Filler 3                                       | This field reports blank.                                                                                                    | N/A                                                                                              |
|                                                |                                                                                                    | · ·                                                                                              |

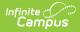

| Element                           | Description                                                                                                    | Campus Interface                                                                                                    |
|-----------------------------------|----------------------------------------------------------------------------------------------------|----------------------------------------------------------------------------------------------------|
| Educational<br>Service            | <ul> <li>The indicator of whether or not the student received services during expulsion.</li> <li>Required if Disciplinary Action Code is S5, S6 or S7.</li> <li>Reports a value of Y when the Action Code is AR or NR, or</li> <li>Reports a value of Y when a state resolution of any R1-R9 is associated with the offender, along with a state resolution code of S5, S6 or S7 if the Alternative Education Assignment and Services field is blank.</li> <li>Otherwise, reports a value of N.</li> </ul>                                                                                                    | Behavior > Behavior Management<br>> New Resolution > Alt Ed<br>Assignment and Services<br>BehaviorDetail.serviceProvided |
| Disciplinary<br>Action<br>Comment | The comments pertaining to the<br>discipline the student received or<br>remedial program in which the student is<br>enrolled.<br>Required if Disciplinary Action Code is<br>S10 or R9, or if the incident involved a<br>weapon (State Event Incident Codes 39-<br>46) and not a Disciplinary State<br>Resolution Code of S5, S6 or S7.<br>Reports <i>Student received other</i><br><i>disciplinary sanction or remedial</i><br><i>program</i> when the resolution is S10 or<br>R9, or if Incident involved a weapon<br>selection (State Event Incident Codes 39-<br>46) and does not have a Disciplinary<br>State Resolution Code of S5, S6, or S7,<br>and the Resolution Details is blank.<br>If Resolution Details is not blank, data<br>reports from the Resolution Details.<br><i>Alphanumeric, 500 characters</i> | Behavior > Behavior Management<br>> New Resolution > Resolution<br>Comments<br>BehaviorDetail.resolutionComments         |

### **Discipline and Remedial Program Codes**

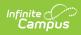

| Code              | Description                                                                                                    |  |  |  |  |  |
|-------------------|----------------------------------------------------------------------------------------------------|--|--|--|--|--|
| Discip            | Discipline                                                                                                    |  |  |  |  |  |
| <b>S1</b>         | None                                                                                                    |  |  |  |  |  |
| S2                | Detention                                                                                                    |  |  |  |  |  |
| <b>S</b> 3        | In school suspension                                                                                           |  |  |  |  |  |
| <b>S4</b>         | Out of school suspension                                                                                       |  |  |  |  |  |
| S5                | Expulsion - less than one calendar year                                                                        |  |  |  |  |  |
| <b>S</b> 6        | Expulsion - one calendar year                                                                                  |  |  |  |  |  |
| S7                | Expulsion - more than one calendar year                                                                        |  |  |  |  |  |
| <b>S</b> 8        | Special education student removed to an interim alternative education setting by school personnel              |  |  |  |  |  |
| <b>S9</b>         | Special education student removed to an interim alternative educational setting by due process hearing officer |  |  |  |  |  |
| <b>S10</b>        | Other                                                                                                    |  |  |  |  |  |
| Remedial Programs |                                                                                                    |  |  |  |  |  |
| R1                | Alternative Education                                                                                          |  |  |  |  |  |
| R2                | Homebound Instruction                                                                                          |  |  |  |  |  |
| R3                | Student Assistance Referral                                                                                    |  |  |  |  |  |
| R4                | Drug/Alcohol Counseling                                                                                        |  |  |  |  |  |
| R5                | Guidance Counseling                                                                                            |  |  |  |  |  |
| R6                | Psychological Evaluation                                                                                       |  |  |  |  |  |
| R7                | Peer Mediation / Conflict Resolution                                                                           |  |  |  |  |  |
| R8                | Anger Management                                                                                               |  |  |  |  |  |
| R9                | Other                                                                                                    |  |  |  |  |  |

### **Previous Versions**

PIMS Incident Offender Disciplinary Action Template (Pennsylvania) [.2211 - .2243]